# Homework 1 Part 1 An Introduction to Neural Networks

## 11-785: Introduction to Deep Learning (Spring 2022)

OUT: January 23, 2022 Early Submission Bonus Deadline: February 2, 2022, 11:59 PM, Eastern Time DUE: February 17, 2022, 11:59 PM, Eastern Time

Version: 2.0.1

## Start Here

### • Collaboration policy:

- You are expected to comply with the [University Policy on Academic Integrity and Plagiarism.](https://www.cmu.edu/policies/student-and-student-life/academic-integrity.html)
- You are allowed to help your friends debug
- You are allowed to look at your friends code
- You are allowed to copy math equations from any source that are not in code form
- You are not allowed to type code for your friend
- You are not allowed to look at your friends code while typing your solution
- You are not allowed to copy and paste solutions off the internet
- You are not allowed to import pre-built or pre-trained models
- You can share ideas but not code, you must submit your own code. All submitted code will be compared against all code submitted this semester and in previous semesters using [MOSS.](https://theory.stanford.edu/~aiken/moss/)

We encourage you to meet regularly with your study group to discuss and work on the homework. You will not only learn more, you will also be more efficient that way. However, as noted above, the actual code used to obtain the final submission must be entirely your own.

#### • Directions:

- You are required to do this assignment in the Python (version 3) programming language. Do not use any auto-differentiation toolboxes (PyTorch, TensorFlow, Keras, etc) - you are only permitted and recommended to vectorize your computation using the Numpy library.
- We recommend that you look through all of the problems before attempting the first problem. However we do recommend you complete the problems in order, as the difficulty increases, and questions often rely on the completion of previous questions.

#### • Early submission bonus deadline:

– If you complete this assignment successfully and achieve full marks on Autolab before February 2, 2022, 11:59 PM, Eastern Time, you will receive 5 point bonus for this assignment.

# Homework objectives

If you complete this homework successfully, you would ideally have learned:

- How to write code to implement an MLP from scratch
	- How to implement linear layers
	- How to implement various activations
	- How to implement batch norm
	- How to chain these up to compose an MLP of any size
- Your code will be able to perform forward inference through the MLP
- How to write code to implement *training* of your MLP
	- How to perform a forward pass through your network
	- How to implement Mean Squared Error Loss and Cross-Entropy Loss functions
	- How to implement backpropagation through the linear and activation layers
	- How to compute loss derivatives for the network parameters (including weights, biases and batch norm parameters)
	- How to implement the Stochastic Gradient Descent (SGD) optimizer

# Contents

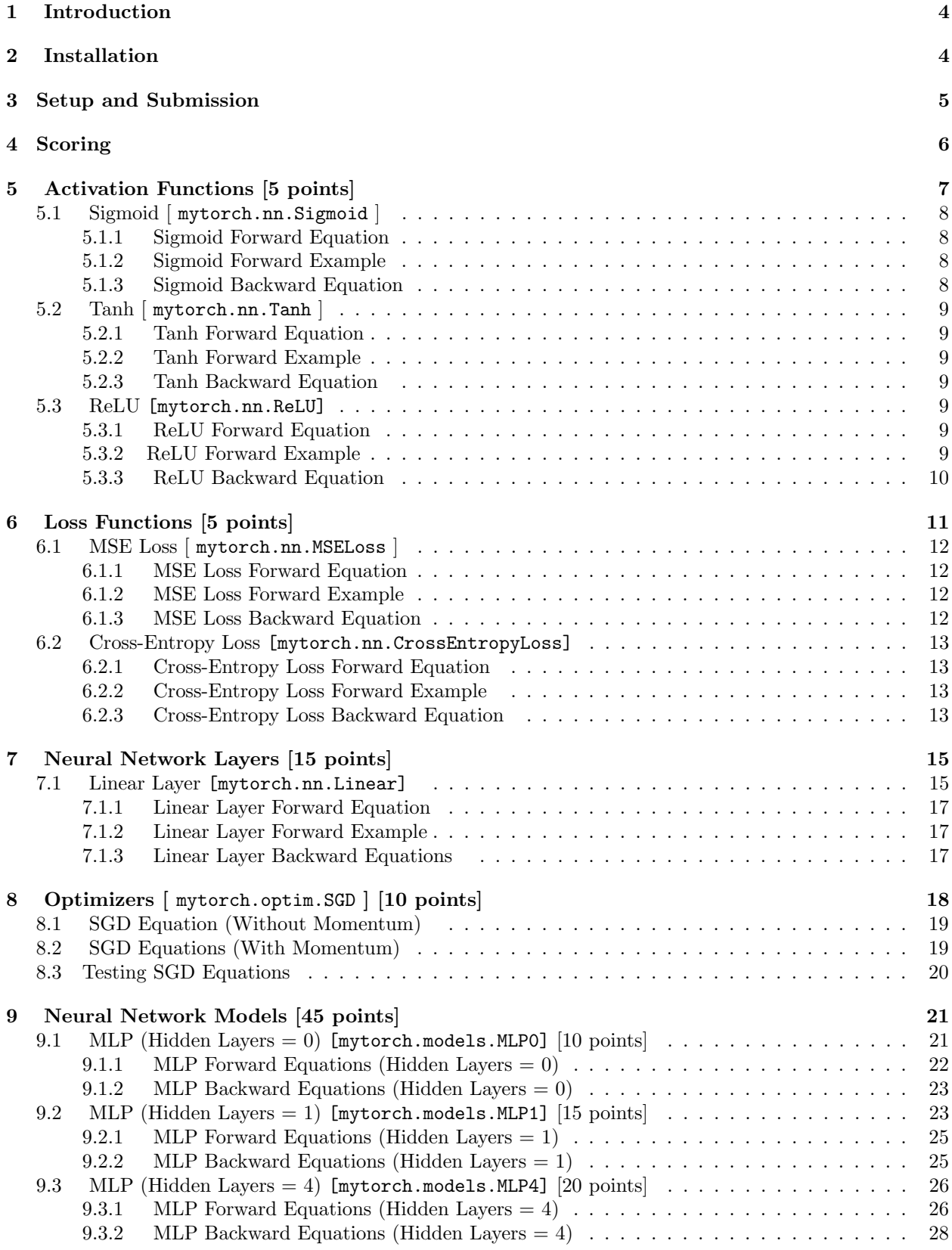

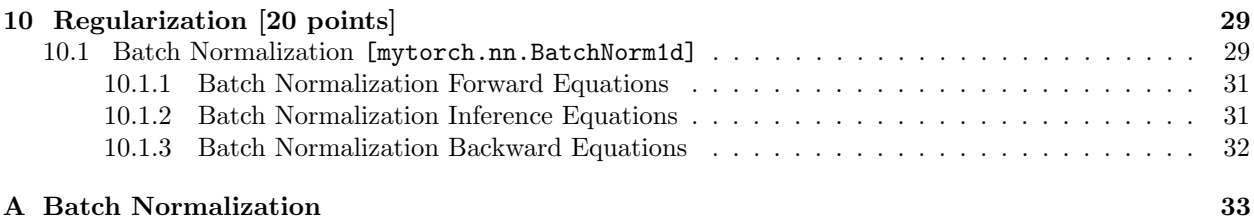

# <span id="page-3-0"></span>1 Introduction

In this series of homework assignments, you will implement your own deep learning library from scratch. Inspired by PyTorch, your library – MyTorch – will be used to create everything from multilayer perceptrons, convolutional neural networks, to recurrent neural networks with gated recurrent units (GRU) and long-short term memory (LSTM) structures. This is an ambitious undertaking, and we are here to help you through the entire process. At the end of these work, you will understand forward propagation, loss calculation, backward propagation, and gradient descent.

In this assignment, we will start by creating the core components of multilayer perceptrons: linear layers, activations, loss functions, and batch normalization. You will implement these classes in MyTorch. The autograder tests will compare the outputs of your MyTorch methods and class attributes with a reference PyTorch solution. We have made the necessary components of these classes and class functions as explicit as possible. You job is to specifically implement the mathematics into code, and understand how all the components are related. You are required to use numpy and no other python library.

We are not intending to make the numpy restriction arbitrarily prohibitive. You can use os, sys, matplotlib, and other functions needed to get familiar with your environment and what is going on. However, AutoLab expects only numpy. Libraries like PyTorch, TensorFlow, and Keras are not allowed.

In looking at the mathematics, you will be coding the equations needed to build a simple Neural Network Layer. This includes forward and backward propagation for the activations, loss functions, linear layers, and batch normalization. If you have challenges going from math to code, consider the shapes involved and doing what you can to make the operations possible.

Welcome, and we are grateful to be with you on this journey!

# <span id="page-3-1"></span>2 Installation

The culmination of all of the Homework Part 1's will be your own custom deep learning library, along with detailed examples, which we are calling  $MyTorch^{\circledcirc}$ . It is structured similarly to popular deep library learning libraries like PyTorch and TensorFlow, and you can easily import and reuse modules of code for your subsequent homeworks.

• Install python 3, numpy, ipython. In order to run the provided autograder, you need to install the following libraries in python.

```
pip3 install numpy==1.18.5
pip3 install ipython==7.16.1
pip3 install notebook
```
Please check your installation versions with the list below.

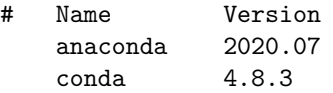

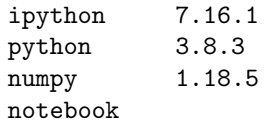

# <span id="page-4-0"></span>3 Setup and Submission

 $\bullet$  Extract the downloaded handout *handout.tar* by running the following command in the same directory

tar -xvf handout.tar

This will create a directory called handin with the following file structure.

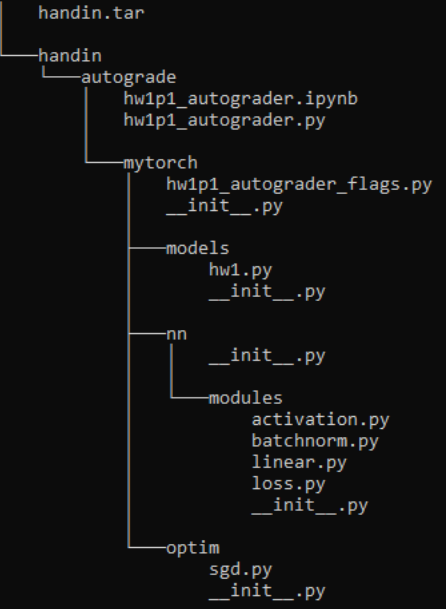

Figure A: File Structure Tree, handin

- IMPORTANT: We have released autograder 2.0.1. You need to set the correct flags in hw1p1\_autograder\_flags.py so that your local autograder and Autolab can grade your work properly!
- Autograde your code by
	- Step 1: Setting the correct flags in hw1p1 autograder flags.py according to the sections you want to be graded. For example, if you only implement the sigmoid activation functions, set DEBUG AND GRADE SIGMOID flag = True and everything else to False so that your work can be graded properly.
	- Step 2: Running local autograder by

Option 1: Executing in Terminal

Please confirm that you are in the ./autograde directory and execute the following in terminal:

python hw1p1\_autograder.py

Option 2: Executing in Jupyter Notebook

Please confirm that you are in the ./autograde directory and launch jupyter notebook:

jupyter notebook

Then open hw1p1\_autograder.ipynb and run the notebook.

• Hand-in your code by making sure that you have set the correct flags in hw1p1\_autograder\_flags.py, running the following command from the top level directory, then SUBMIT the created handin.tar file to autolab:

tar -cvf handin.tar handin

- DO NOT:
	- Import other external libraries other than numpy in your submission, as extra packages that do not exist in autolab will cause submission failures. Libraries like PyTorch, TensorFlow, Keras are not allowed.
	- Add, move, or remove any files or change any filenames.

## <span id="page-5-0"></span>4 Scoring

The homework comprises several sections. You get points for each section. Within any individual section, however, you are expected to pass all tests within the section to get the score for it. Sections do not have partial credit. This is by design – you are required to verify all parts of your homework on the local autograder before you submit it. Please see the IMPORTANT reminder regarding submission to autolab in Section 3.

The local autograder provided to you has is very detailed. You will be able to isolate and verify individual components of the sections on it. Make sure you get full points on the local autograder for any section, before submitting it to autolab.

To test any individual component on your local autograder, set the "DEBUG AND GRADE RELU flag" flag for it to true. E.g. to test your implementation of RELU set "DEBUG AND GRADE RELU flag".

# <span id="page-6-0"></span>5 Activation Functions [5 points]

In artificial neural networks, the activation function of a node defines the output of that node given an input or set of inputs. A standard integrated circuit can be seen as a digital network of activation functions that can be "ON" (1) or "OFF" (0), depending on input. This is similar to the linear perceptron in neural networks. However, only nonlinear activation functions allow such networks to compute nontrivial problems using only a small number of nodes, and such activation functions are called nonlinearities.[1] An extensive list of activation functions including many new promising alternate activation functions that have been shown to perform better than popular activation functions on benchmark problems is presented in.[2][3]

(Source: https://en.wikipedia.org/wiki/Activation function)

During forward propagation, pre-activation features are passed to the activation function to calculate their post-activation values. As a non-linearity, activation functions allow for more complex relationships to be estimated. Activation functions do not have parameters. Backward propagation helps us understand how changes in pre-activation features affect post-activation values. The values calculated during backward propagation are used to enable downstream computation, as seen in subsequent sections.

In this section, your task is to implement the forward and backward attribute functions of the Activation class. Please consider the following class structure.

class Activation:

```
def forward(self, Z):
    self.A = # TODOreturn self.A
def backward(self):
    dAdZ = # TODOreturn dAdZ
```
As you can see, the Activation class has forward and backward attribute functions. In forward, we calculate A and store its value for use in backward. The attribute function forward includes multiple components.

- As an argument, forward expects input Z.
- As an attribute, forward stores variable A.
- As an output, forward returns variable A.

In backward, we calculate the gradient changes needed for optimization. The attribute function backward includes multiple components.

- As arguments, backward expects no inputs.
- As attributes, backward stores no variables.
- As an output, backward returns variable dAdZ.

To facilitate understanding, we have organized a table describing all relevant variables.

The activation function topology is visualized in Figure A, whose reference persists throughout this document.

The following subsections provide: the equation needed for forward computation (Section 4.X.1), an example forward computation (Section 4.X.2), and equations needed for backward computation (Section 4.X.3).

| Code Name | $\mathbf{Math}$         | <b>Type</b> | <b>Shape</b> | Meaning                                |
|-----------|-------------------------|-------------|--------------|----------------------------------------|
| N         | N                       | scalar      |              | number of observations                 |
| C         |                         | scalar      |              | number of features                     |
| Z         | Ζ                       | matrix      | $N \times C$ | pre-activation features                |
| A         | $\boldsymbol{A}$        | matrix      | $N \times C$ | post-activation values                 |
| Ones      | $\mathcal{L}$           | matrix      | $C \times 1$ | data constant for features             |
| dAdZ      | $\partial A/\partial Z$ | matrix      | $N \times C$ | how changes in pre-activation features |
|           |                         |             |              | affect post-activation values          |

Table 1: Activation Function Components

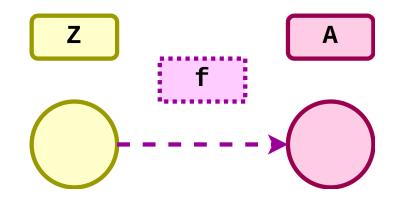

Figure B: Activation Function Topology

<span id="page-7-0"></span>5.1 Sigmoid [ mytorch.nn.Sigmoid ]

 $\overline{\phantom{a}}$ 

## <span id="page-7-1"></span>5.1.1 Sigmoid Forward Equation

$$
Sigmoid(Z) = Sigmoid.format(Z)
$$
\n(1)

$$
=\varsigma(Z)\tag{2}
$$

$$
=\frac{1}{1+e^{-Z}}\tag{3}
$$

## <span id="page-7-2"></span>5.1.2 Sigmoid Forward Example

|  | $f$ $\vdots$ | z    |              | $=$ | Α |             |
|--|--------------|------|--------------|-----|---|-------------|
|  |              |      |              |     |   |             |
|  |              |      | $-4$ $-3$    |     |   | $0.01$ 0.04 |
|  |              | $-2$ | $-1$         |     |   | $0.11$ 0.26 |
|  |              | 0    |              |     |   | 0.50   0.73 |
|  |              | 2    | $\mathbf{3}$ |     |   | 0.88   0.95 |

Figure C: Sigmoid Activation Forward Example

## <span id="page-7-3"></span>5.1.3 Sigmoid Backward Equation

$$
sigmoid.\,backward() = \varsigma(Z) - \varsigma^2(Z) \tag{4}
$$

$$
=A - A^2 \tag{5}
$$

# <span id="page-8-0"></span>5.2 Tanh [ mytorch.nn.Tanh ]

## <span id="page-8-1"></span>5.2.1 Tanh Forward Equation

$$
tanh(Z) = \text{Tanh.forward}(Z) \tag{6}
$$

$$
= \tanh(Z) \tag{7}
$$

$$
=\frac{\sinh(Z)}{\cosh(Z)}\tag{8}
$$

#### <span id="page-8-2"></span>5.2.2 Tanh Forward Example

| $f \cdot$ : ( |      | z    |  | Α         |                |
|---------------|------|------|--|-----------|----------------|
|               |      |      |  |           |                |
|               | -4   | $-3$ |  |           | $-0.99 - 0.99$ |
|               | $-2$ | $-1$ |  |           | $-0.96 - 0.76$ |
|               | 0    |      |  | 0.00 0.76 |                |
|               |      | 3    |  |           | 0.96 0.99      |

Figure D: Tanh Activation Forward Example

### <span id="page-8-3"></span>5.2.3 Tanh Backward Equation

$$
\tanh.\mathtt{backward}() = 1 - \tanh^2(Z) \tag{9}
$$

$$
=1-A^2\tag{10}
$$

## <span id="page-8-4"></span>5.3 ReLU [mytorch.nn.ReLU]

<span id="page-8-5"></span>5.3.1 ReLU Forward Equation

$$
relu(Z) = relu.forward(Z)
$$
\n(11)

$$
= \max(Z, 0) \tag{12}
$$

## <span id="page-8-6"></span>5.3.2 ReLU Forward Example

|  |        | Z   |    |   | А                     |                       |
|--|--------|-----|----|---|-----------------------|-----------------------|
|  | ŧ<br>( |     | Z  | Ξ | Α                     |                       |
|  |        |     |    |   |                       |                       |
|  |        | 4   | -3 |   | $\boldsymbol{\Theta}$ | $\boldsymbol{\Theta}$ |
|  |        | - 2 | -1 |   | 0                     | 0                     |
|  |        | 0   | 1  |   | 0                     |                       |
|  |        | 2   | 3  |   | 2                     | З                     |

Figure E: ReLU Activation Forward Example

# <span id="page-9-0"></span>5.3.3 ReLU Backward Equation

$$
\text{relu.backward}() = \begin{cases} 1, & \max(Z, 0) > 0 \\ 0, & \max(Z, 0) \le 0 \end{cases} \tag{13}
$$

$$
= \begin{cases} 1, & A > 0 \\ 0, & A \le 0 \end{cases} \tag{14}
$$

Hint: Search and read the docs on np.max, np.maximum, and np.where.

# <span id="page-10-0"></span>6 Loss Functions [5 points]

In statistics, typically a loss function is used for parameter estimation, and the event in question is some function of the difference between estimated and true values for an instance of data. The concept, as old as Laplace, was reintroduced in statistics by Abraham Wald in the middle of the 20th century.[2] In the context of economics, for example, this is usually economic cost or regret. In classification, it is the penalty for an incorrect classification of an example. In actuarial science, it is used in an insurance context to model benefits paid over premiums, particularly since the works of Harald Cram´er in the 1920s.[3] In optimal control, the loss is the penalty for failing to achieve a desired value. In financial risk management, the function is mapped to a monetary loss.

(Source: https://en.wikipedia.org/wiki/Loss function)

During forward propagation, an input and target are passed to the loss function to calculate a loss value. The input of the loss function is typically a model output, while the target is the ground truth values we are estimating. The loss value is a scalar quantity used to evaluate the quality of the model predictions. To improve a model, we need to know how changes in model outputs affect loss. The values calculated during backward propagation are used to enable downstream computation, as seen in subsequent sections.

In this section, your task is to implement the forward and backward attribute functions of the Loss class. Please consider the following class structure.

```
class Loss:
   def forward(self, A, Y):
       self.A = Aself.Y = Yself. # TODO (store additional attributes as needed)
       N = A.\,shape[0]C = A.shape[1]# TODO
       return L
   def backward(self):
       dLdA = # TODOreturn dLdA
```
As you can see, the Loss class has forward and backward attribute functions. In forward, we calculate L and store values need for backward. The attribute function forward include:

- As an argument, forward expects input A, and Y.
- As attributes, forward stores variable A, Y, and additional attributes as needed.
- As an output, forward returns variable L.

In backward, we calculate multiple gradient changes and store values needed for optimization. The attribute function backward includes:

- As an argument, backward expects no inputs.
- As attributes, backward stores no variables.
- As an output, backward returns variable dLdA.

To facilitate understanding, we have organized a table describing all relevant variables.

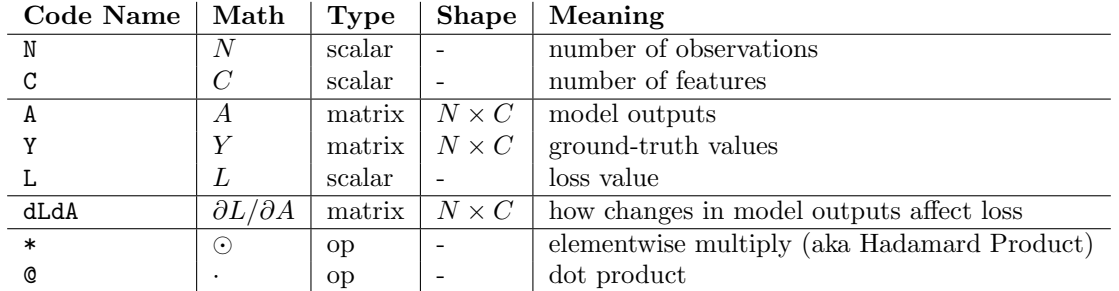

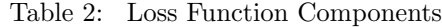

The loss function topology is visualized in Figure E, whose reference persists throughout this document.

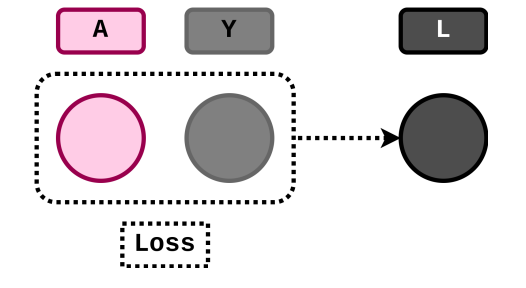

Figure F: Loss Function Topology

The following subsections provide: the equation needed for forward computation (Section 5.X.1), an example forward computation (Section 5.X.2), and equations needed for backward computation (Section 5.X.3).

## <span id="page-11-0"></span>6.1 MSE Loss [ mytorch.nn.MSELoss ]

#### <span id="page-11-1"></span>6.1.1 MSE Loss Forward Equation

We first calculate the squared error between the model outputs and the ground-truth values. Then we sum the squared error and calculate the per-component MSE loss.

> $0$ nes $_C :=$  $\lceil$  $\Big\}$ 1 . . . 1 1  $\begin{array}{c} \hline \end{array}$  $C\times1$ (15)

$$
= \iota_C \tag{16}
$$
\n
$$
\boxed{1}
$$

$$
\mathbf{Ones}_N := \begin{bmatrix} 1 \\ \vdots \\ 1 \end{bmatrix}_{N \times 1} \tag{17}
$$

$$
= \iota_N \tag{18}
$$

$$
SE = (A - Y) \odot (A - Y) \tag{19}
$$

$$
SSE = \iota_N^T \cdot SE(A, Y) \cdot \iota_C \tag{20}
$$
\n
$$
SSE(A, Y) \tag{21}
$$

$$
MSE = \frac{SSE(X, Y)}{N \cdot C} \tag{21}
$$

#### <span id="page-11-2"></span>6.1.2 MSE Loss Forward Example

#### <span id="page-11-3"></span>6.1.3 MSE Loss Backward Equation

$$
\mathtt{MSELoss}\texttt{.backward}() = A - Y \tag{22}
$$

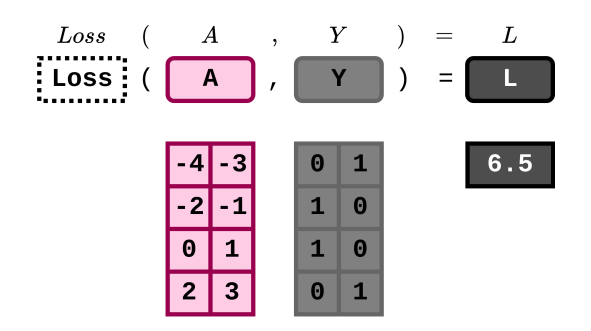

Figure G: MSE Loss Example Mapping

## <span id="page-12-0"></span>6.2 Cross-Entropy Loss [mytorch.nn.CrossEntropyLoss]

### <span id="page-12-1"></span>6.2.1 Cross-Entropy Loss Forward Equation

$$
\text{Ones}_C := \begin{bmatrix} 1 \\ \vdots \\ 1 \end{bmatrix}_{C \times 1} \tag{23}
$$

$$
= \iota_C \tag{24}
$$

$$
\text{Ones}_N := \begin{bmatrix} 1 \\ \vdots \\ 1 \end{bmatrix}_{N \times 1} \tag{25}
$$

<span id="page-12-4"></span>
$$
= \iota_N \tag{26}
$$

$$
\text{softmax} := \frac{\exp(A)}{\exp(A) \cdot \iota_C \cdot \iota_C^T} \tag{27}
$$

$$
= \sigma(A) \tag{28}
$$

$$
\mathsf{crossentropy} := -Y \odot \log(\sigma(A)) \tag{29}
$$

$$
=H(A,Y) \tag{30}
$$

$$
\texttt{sum\_crossentropy} := \iota_N^T \cdot H(A, Y) \cdot \iota_C \tag{31}
$$

$$
= SCE(A, Y) \tag{32}
$$

$$
\text{loss} := \frac{SCE(A, Y)}{N} \tag{33}
$$

The matrix division in Equation [27](#page-12-4) is element-wise (the formal symbol for the element-wise division operator of two matrices is ⊘, but we use the simpler A over B notation here). Equation [27](#page-12-4) is simply normalizing each row of  $exp(A)$  by its sum, to compute the softmax for the row, which represents class probabilities for one instance.

#### <span id="page-12-2"></span>6.2.2 Cross-Entropy Loss Forward Example

#### <span id="page-12-3"></span>6.2.3 Cross-Entropy Loss Backward Equation

$$
xent.backward() = \sigma(A) - Y \tag{34}
$$

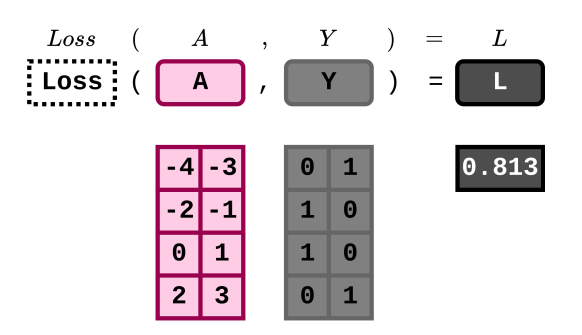

Figure H: Cross Entropy Loss Example Mapping

# <span id="page-14-0"></span>7 Neural Network Layers [15 points]

## <span id="page-14-1"></span>7.1 Linear Layer [mytorch.nn.Linear]

Linear layers use linear predictor functions to model relationships whose unknown parameters are estimated from the data. Most commonly, the conditional mean of the output features given the values of the input features is assumed to be an affine function of those values. Linear layers focus on the joint probability distribution of all these variables.

In linear regression, the relationships are modeled using linear predictor functions whose unknown model parameters are estimated from the data. Most commonly, the conditional mean of the response given the values of the explanatory variables (or predictors) is assumed to be an affine function of those values. Multivariate regression focuses on the joint probability distribution of all of these variables. (Source: https://en.wikipedia.org/wiki/Linear\_regression)

During forward propagation, input features are passed to the linear layer to calculate its output features. These values are used to optimize the loss function. To improve the linear layer, we need to know how changes in its output affect loss. This allows us to do backward propagation and calculate how changes in the layer weights or bias affect loss. To enable downstream computation, backward propagation returns how changes in the layer inputs affect loss.

In this section, your task is to implement the forward and backward attribute functions of the Linear class. Please consider the following class structure.

```
class Linear:
```

```
def __init__(self, in_features, out_features):
   self.W = np.zeros((out_features, in_features))
   self.b = np.zeros((out_features, 1))
   self.dLdW = np.zeros((out_features, in_features))
   self.dLdb = np.zeros((out_features, 1))
def forward(self, A):
   self.A = Aself.N = A.shape[0]self.Dnes = np.ones((self.N,1), dtype="f")Z = # TODOreturn Z
def backward(self, dLdZ):
   dZdA = # T0D0dZdW = # TODOdZdb = # T0D0dLdA = # TODOdLdW = # TODOdLdb = # T0D0self.dLdW = dLdW / self.Nself.dLdb = dLdb / self.Nreturn dLdA
```
As you can see, the Linear class has initialization, forward, and backward attribute functions. Immediately once the class is instantiated, the code in  $\text{\_init}$  is run. The initialization phase using  $\text{\_init}$  includes:

- As arguments, Linear will be specified using in feature and out feature.
- As attributes, Linear will be initialized with W, dLdW, b, and dLdb.

In forward, we calculate Z and store values needed for backward. The attribute function forward includes:

- As an argument, forward expects input A.
- As an attribute, forward stores variables A, N, and Ones.
- As an output, forward returns variable Z.

In backward, we calculate multiple gradient changes and store values needed for optimization. The attribute function backward includes:

- As an argument, backward expects input dLdZ.
- As attributes, backward stores variables dLdW and dLdb.
- As an output, backward returns variable dLdA.

To facilitate understanding, we have organized a table describing all relevant variables.

| Code Name    | Math                    | Type   | <b>Shape</b>             | Meaning                               |
|--------------|-------------------------|--------|--------------------------|---------------------------------------|
| N            | N                       | scalar |                          | number of observations                |
| in_features  | $C_0$                   | scalar |                          | number of input features              |
| out_features | $C_1$                   | scalar | $\overline{\phantom{0}}$ | number of output features             |
| A            | $\overline{A}$          | matrix | $N \times C_0$           | data input to be weighted             |
| 7.           | Ζ                       | matrix | $N \times C_1$           | data output from the layer            |
| Ones         | L                       | matrix | $N \times 1$             | data constant for bias                |
| W            | W                       | matrix | $C_1 \times C_0$         | weight parameters                     |
| b            | b                       | matrix | $C_1 \times 1$           | bias parameters                       |
| dLdZ         | $\partial L/\partial Z$ | matrix | $N \times C_1$           | how changes in outputs affect loss    |
| dZdA         | $\partial Z/\partial A$ | matrix | $C_0 \times C_1$         | how changes in inputs affect outputs  |
| dZdW         | $\partial Z/\partial W$ | matrix | $N \times C_0$           | how changes in weights affect outputs |
| dZdb         | $\partial Z/\partial b$ | matrix | $N\times 1$              | how changes in bias affect outputs    |
| dLdA         | $\partial L/\partial A$ | matrix | $N \times C_0$           | how changes in inputs affect loss     |
| dLdW         | $\partial L/\partial W$ | matrix | $C_1 \times C_0$         | how changes in weights affect loss    |
| dLdb         | $\partial L/\partial b$ | matrix | $C_1 \times 1$           | how changes in bias affect loss       |

Table 3: Linear Layer Components

The linear layer topology is visualized in Figure I, whose reference persists throughout this document.

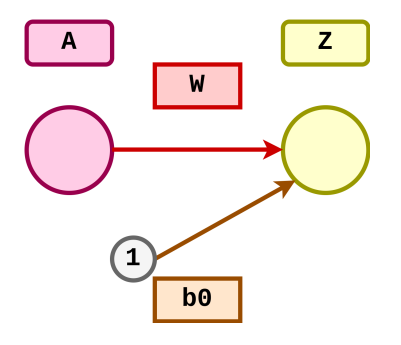

Figure I: Linear Layer Topology

#### <span id="page-16-0"></span>7.1.1 Linear Layer Forward Equation

$$
Z = A \cdot W^T + \iota \cdot b^T \qquad \qquad \in \mathbb{R}^{N \times C_1} \tag{35}
$$

#### <span id="page-16-1"></span>7.1.2 Linear Layer Forward Example

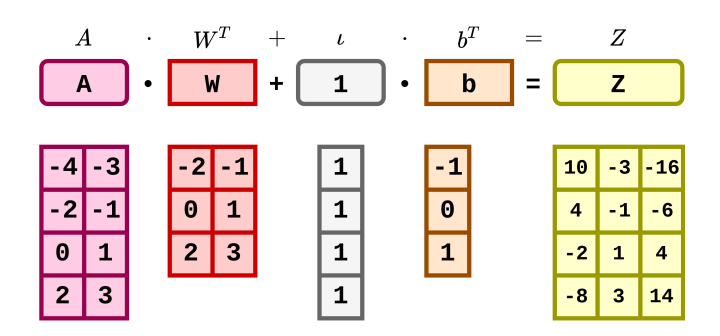

Figure J: Linear Layer Example Mapping

#### <span id="page-16-2"></span>7.1.3 Linear Layer Backward Equations

To implement backward propagation, we use the following rules:

For any linear equation of the kind  $Z = AX + c$ , the derivative of Z with respect to A is X. The derivative of Z with respect to X is  $A<sup>T</sup>$ . (We will explain the rationale behind this in class). Also the derivative with respect to a transpose is the transpose of the derivative, so the derivative of Z with respect to X is  $A<sup>T</sup>$  but the derivative of Z with respect to  $X^T$  is A.

Applying this logic to the linear forward equation above, the derivative of Z with respect to A is  $W<sup>T</sup>$ , while the derivative of Z with respect to W is A. Similarly, the derivative of Z with respect to b is  $\iota$ . You can plug these equations into the formulae below to verify that the sizes match.

$$
\frac{\partial L}{\partial A} = \left(\frac{\partial L}{\partial Z}\right) \cdot \left(\frac{\partial Z}{\partial A}\right)^T \qquad \qquad \in \mathbb{R}^{N \times C_0} \tag{36}
$$

$$
\frac{\partial L}{\partial W} = \left(\frac{\partial L}{\partial Z}\right)^T \cdot \left(\frac{\partial Z}{\partial W}\right) \qquad \qquad \in \mathbb{R}^{C_1 \times C_0} \tag{37}
$$

$$
\frac{\partial L}{\partial b} = \left(\frac{\partial L}{\partial Z}\right)^T \cdot \left(\frac{\partial Z}{\partial b}\right) \qquad \qquad \in \mathbb{R}^{C_1 \times 1} \tag{38}
$$

# <span id="page-17-0"></span>8 Optimizers [ mytorch.optim.SGD ] [10 points]

Stochastic gradient descent (often abbreviated SGD) is an iterative method for optimizing an objective function with suitable smoothness properties (e.g. differentiable or subdifferentiable). It can be regarded as a stochastic approximation of gradient descent optimization, since it replaces the actual gradient (calculated from the entire data set) by an estimate thereof (calculated from a randomly selected subset of the data). Especially in high-dimensional optimization problems this reduces the computational burden, achieving faster iterations in trade for a lower convergence rate.

(Source: https://en.wikipedia.org/wiki/Stochastic gradient descent)

To recap, we have seen how to do forward propagation, loss calculation, and backward propagation for the core classes used in neural networks. Forward propagation is used for estimation, loss calculation tells us valuate the quality of our estimates, and backward propagation informs us on how changes in parameters affect loss.

The last step is to improve our model using the information we learned on how changes in parameters affect loss. To do this, we perform stochastic gradient descent or SGD. There are many optimization methods to choose from, but SGD is used here because it is popular and straightforward to implement. Because parameter gradients tell us which direction makes the model worse, we move opposite the direction of the gradient to update parameters. The learning rate,  $lr$ , is a hyperparemeter scaling the updates. Momentum incorporates information from previous updates, scaled by hyperparameter  $\mu$ . For reference,  $\mu = 0$  means no momentum.

In this section, your task is to implement the step attribute function of the SGD class. Please consider the following class structure.

```
class SGD:
    def __init__(self, model, lr=0.1, momentum=0):
        self.1 = model.layers
        self.L = len(model.layers)self.lr = lr
        self.mu = momentum
        self.v_W = [np.zeros(self.l[i].W.shape) for i in range(self.L)]
        self.v_b = [np.zeros(self.l[i].b.shape) for i in range(self.L)]
    def step(self):
        for i in range(self.L):
            if self.mu == 0:
               self.I[i].W = # TODOself.I[i].b = # TOD0else:
               self.v_W[i] = # TODOself.v_b[i] = # T0D0self.I[i].W = # TODOself.I[i].b = # T0D0
```
return None

As you can see, SGD has initialization and a step attribute function. Immediately once the class is instan-

tiated, the code in  $\text{\_init}$  is run. The initialization phase using  $\text{\_init}$  includes:

- As arguments, SGD will be specified using model, lr, and momentum.
- As attributes, SGD stores the variables l, lr, and momentum.
- $\bullet\,$  Also as attributes, SGD initializes lists of variables  ${\tt v\_W}$  and  ${\tt v\_b}.$

In step, we update W and b of each of the model layers, and store values needed for momentum. The attribute function step includes:

- As arguments, step expects no inputs.
- As attributes, step stores variables  $v \Psi[i]$  and  $v \Delta[i]$  at each layer *i*.
- Also as attributes, step updates variables l[i].W and l[i].b.
- As an output, forward returns no values.

To facilitate understanding, we have organized a table describing all relevant variables.

| <b>Code Name</b> | Math      | Type   | <b>Shape</b>             | Meaning                                                       |
|------------------|-----------|--------|--------------------------|---------------------------------------------------------------|
| model            |           | object |                          | model with layers attribute                                   |
|                  |           | object | $\overline{\phantom{a}}$ | layers attribute selected from the model                      |
|                  | L         | scalar | $\overline{\phantom{a}}$ | number of layers in the model                                 |
| 1r               | $\lambda$ | scalar | $\overline{\phantom{a}}$ | learning rate hyperparameter to scale affect of new gradients |
| momentum         | $\mu$     | scalar |                          | momentum hyperparameter to scale affect of prior gradients    |
| $V_{-}V$         |           | list   |                          | list of momentum weight parameters, one for each layer        |
| $v_b$            |           | list   | L                        | list of momentum bias parameters, one for each layer          |
| $V_W[i]$         | $v_{W_i}$ | matrix | $C_{i+1} \times C_i$     | weight parameter for layer i momentum                         |
| $v_b[i]$         | $v_{b_i}$ | matrix | $C_{i+1} \times 1$       | bias parameter for layer i momentum                           |
| lll[i] . W       | $W_i$     | matrix | $C_{i+1} \times C_i$     | weight parameter for a layer                                  |
| 1[i].b           | $b_i$     | matrix | $C_{i+1} \times 1$       | bias parameter for a layer                                    |

Table 4: SGD Optimizer Components

## <span id="page-18-0"></span>8.1 SGD Equation (Without Momentum)

$$
W := W - \lambda \frac{\partial L}{\partial W} \tag{39}
$$

$$
b := b - \lambda \frac{\partial L}{\partial b} \tag{40}
$$

## <span id="page-18-1"></span>8.2 SGD Equations (With Momentum)

$$
v_W := \mu v_W + \frac{\partial L}{\partial W} \tag{41}
$$

$$
v_b := \mu v_b + \frac{\partial L}{\partial b} \tag{42}
$$

$$
W := W - \lambda v_W \tag{43}
$$

$$
b := b - \lambda v_b \tag{44}
$$

## <span id="page-19-0"></span>8.3 Testing SGD Equations

Testing SGD is a little different than in other sections. We must create a pseudo model, with all the attributes we expect to use. This example shows what a typical model initialization would look like. In later sections, you will implement forward and backward, but you do not need to implement these to test SGD.

class PseudoModel:

```
def __init__(self):
        self.layers = [ mytorch.nn.Linear(3,2) ]
        self.f = [mytorch.nn.ReLU() ]def forward(self, A):
        return NotImplemented
   def backward(self):
        return NotImplemented
# Create Example Model
pseudo_model = PseudoModel()
pseudo_model.layers[0].W = np.ones((3,2))
pseudo_model.layers[0].dLdW = np.ones((3,2))/10
pseudo\_modelu = np.ones((3,1))pseudo_modelu.1ayers[0].dLdb = np.ones((3,1))/10print("W\n\n", pseudo_model.layers[0].W)
print("W\n\n", pseudo_model.layers[0].b)
# Test Example Models
optimizer = SGD(pseudo_model, lr=1)
optimizer.step()
print("W\n\n", pseudo_model.layers[0].W)
print("W\n\n", pseudo_model.layers[0].b)
```
# <span id="page-20-0"></span>9 Neural Network Models [45 points]

An MLP consists of at least three layers of nodes: an input layer, a hidden layer and an output layer. Except for the input nodes, each node is a neuron that uses a nonlinear activation function. MLP utilizes a supervised learning technique called backpropagation for training.[2][3] Its multiple layers and non-linear activation distinguish MLP from a linear perceptron. It can distinguish data that is not linearly separable.

(Source: https://en.wikipedia.org/wiki/Multilayer perceptron)

## <span id="page-20-1"></span>9.1 MLP (Hidden Layers  $= 0$ ) [mytorch.models.MLP0] [10 points]

In this subsection, your task is to implement the forward and backward attribute functions of the MLP0 class. Please consider the following class structure.

```
class MLP0:
```

```
def __init__(self):
    self.layers = [ mytorch.nn.Linear(2, 3) ]
    self.f = [mytorch.nn.ReLU() ]def forward(self, A0):
    ZO = #TODOA1 = #TODOreturn A1
def backward(self, dLdA1):
    dA1dZ0 = # T0D0dLdZ0 = # T0D0dLdA0 = # T0D0return None
```
As you can see, MLP0 has initialization, forward, and backward attribute functions. Immediately once the class is instantiated, the code in  $\text{\_init}$  is run. The initialization phase using  $\text{\_init}$  includes:

- As arguments, MLP0 expects no inputs.
- As attributes, MLP0 stores lists of objects layers and f.
- In layers, the Linear class arguments will be specified using in feature and out feature.
	- Linear Layer 0 has in feature  $= 2$  and out feature  $= 3$ .
- Also in layers, Linear attributes are automatically defined for W, dLdW, b, and dLdb.
- In activations, the ReLU class has no arguments

In forward, we calculate A1. Our layer and activation objects automatically store variables needed for backward. The attribute function forward includes:

- As an argument, forward expects input A0.
- No new attributes are defined in forward.
- As an output, forward returns variable A1.

In backward, we calculate multiple gradient changes. Our layer and activation objects also automatically store values needed for optimization. The attribute function backward includes:

- As an argument, backward expects input dLdA1.
- No new attributes are defined in backward.
- As an output, backward returns no values.

The MLP0 topology is visualized in Figure J. The network is displayed vertically to fit on the page.

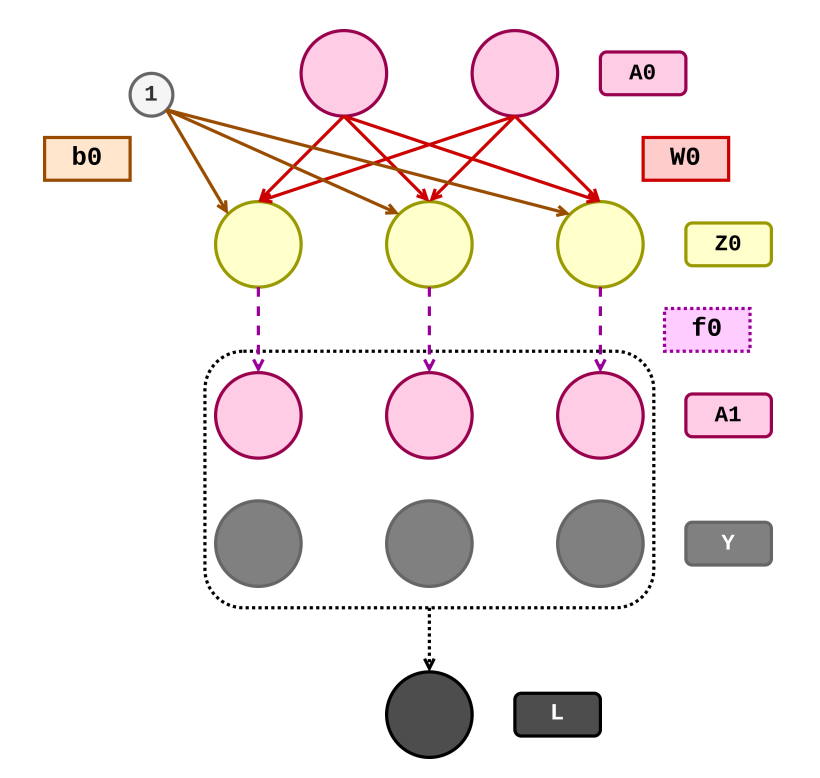

Figure K: MLP 0 Example Topology (Hidden Layers = 0)

#### <span id="page-21-0"></span>9.1.1 MLP Forward Equations (Hidden Layers  $= 0$ )

$$
Z_0 = A_0 W_0^T + \iota b_0^T \qquad \qquad \in \mathbb{R}^{N \times C_1} \tag{45}
$$

$$
A_1 = f_0(Z_0) \qquad \qquad \in \mathbb{R}^{N \times C_1} \tag{46}
$$

#### <span id="page-22-0"></span>9.1.2 MLP Backward Equations (Hidden Layers  $= 0$ )

$$
\frac{\partial A_1}{\partial Z_0} = \frac{\partial}{\partial Z_0} f_0(Z_0) \qquad \qquad \in \mathbb{R}^{N \times C_1} \tag{47}
$$

$$
\frac{\partial L}{\partial Z_0} = \frac{\partial L}{\partial A_1} \odot \frac{\partial A_1}{\partial Z_0} \qquad \qquad \in \mathbb{R}^{N \times C_1} \tag{48}
$$

$$
\frac{\partial L}{\partial A_0} = \frac{\partial L}{\partial Z_0} \cdot \left(\frac{\partial Z_0}{\partial A_0}\right)^T \qquad \qquad \in \mathbb{R}^{N \times C_0} \tag{49}
$$

$$
\frac{\partial L}{\partial W_0} = \left(\frac{\partial L}{\partial Z_0}\right)^T \cdot \left(\frac{\partial Z_0}{\partial W_0}\right) \qquad \qquad \in \mathbb{R}^{C_1 \times C_0} \tag{50}
$$

$$
\frac{\partial L}{\partial b_0} = \left(\frac{\partial L}{\partial Z_0}\right)^T \cdot \left(\frac{\partial Z_0}{\partial b_0}\right) \qquad \qquad \in \mathbb{R}^{C_1 \times 1} \tag{51}
$$

(52)

## <span id="page-22-1"></span>9.2 MLP (Hidden Layers = 1) [mytorch.models.MLP1] [15 points]

In this section, your task is to implement the forward and backward attribute functions of the MLP1 class. Please consider the following class structure.

```
class MLP1:
```

```
def __init__(self):
    self.layers = # TODO
    self.f = [mytorch.nn.ReLU(),mytorch.nn.ReLU() ]
def forward(self, A0):
    Z0 = # TODO
    A1 = # TODOZ1 = # TODO
    A2 = # TODOreturn A2
def backward(self, dLdA2):
    dA2dZ1 = # T0D0dLdZ1 = # T0D0dLdA1 = # T0D0dA1dZ0 = # TODOdLdZ0 = # T0D0dLdA0 = # T0D0return None
```
We do not provide an object summary or reference table here. Using what you have learned so far, we encourage you to make an object summary and reference table yourself. Though it takes time, it will aid the debugging process and help make clear your understanding of the relevant components. If you ask for help, we will likely ask to see the reference table you have created before attempting to diagnose your issue.

The MLP1 topology is visualized in Figure K. The network is displayed vertically to fit on the page. You must use the diagram to deduce what the model specification is for the linear layers.

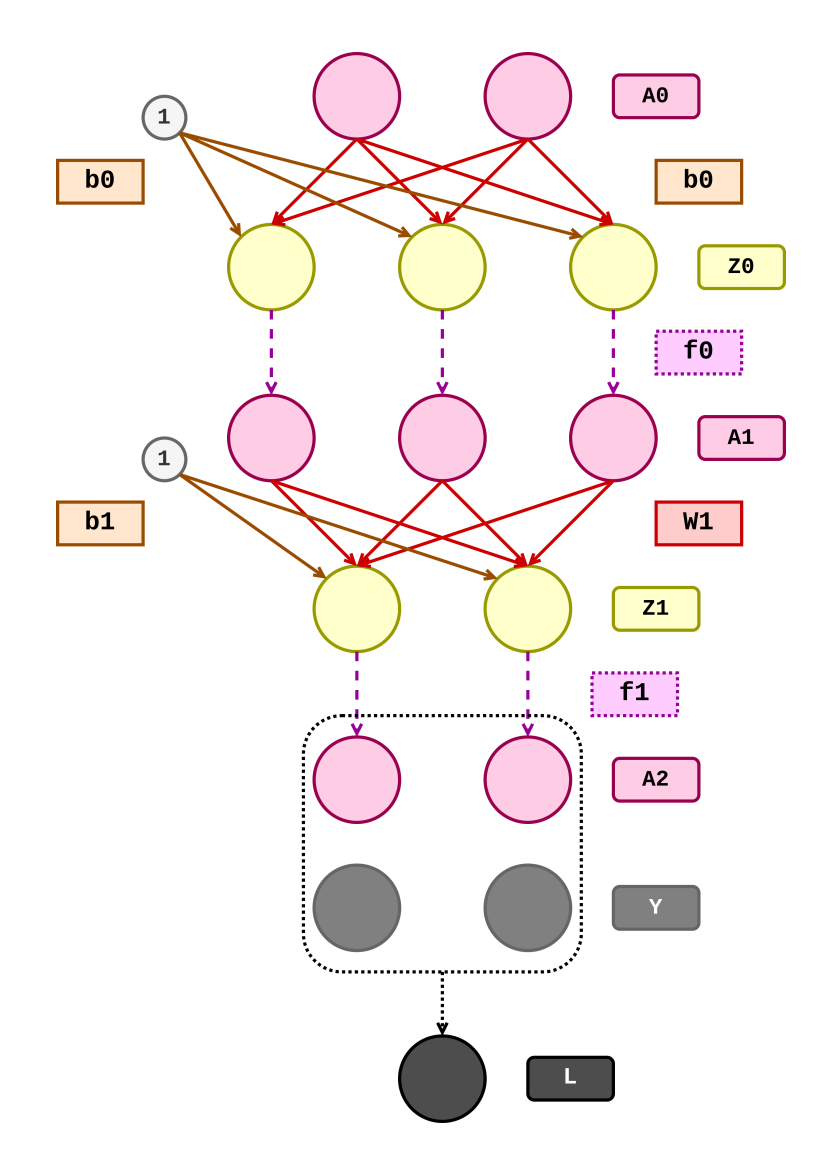

Figure L: MLP 1 Example Topology (Hidden Layers = 1)

# <span id="page-24-0"></span>9.2.1 MLP Forward Equations (Hidden Layers  $= 1$ )

$$
Z_0 = A_0 W_0^T + \iota b_0^T \qquad \qquad \in \mathbb{R}^{N \times C_1} \tag{53}
$$

$$
A_1 = f_0(Z_0) \qquad \qquad \in \mathbb{R}^{N \times C_1} \tag{54}
$$
\n
$$
Z = A \cdot W^T \cdot U^T \qquad \qquad \in \mathbb{R}^{N \times C_2} \tag{55}
$$

$$
Z_1 = A_1 W_1^T + \iota b_1^T \qquad \qquad \in \mathbb{R}^{N \times C_2} \tag{55}
$$

$$
A_2 = f_1(Z_1) \qquad \qquad \in \mathbb{R}^{N \times C_2} \tag{56}
$$

# <span id="page-24-1"></span>9.2.2 MLP Backward Equations (Hidden Layers = 1)

$$
\frac{\partial A_2}{\partial Z_1} = \frac{\partial}{\partial Z_1} f_1(Z_1) \qquad \qquad \in \mathbb{R}^{N \times C_2} \tag{57}
$$

$$
\frac{\partial L}{\partial Z_1} = \frac{\partial L}{\partial A_2} \odot \frac{\partial A_2}{\partial Z_1}
$$
\n
$$
\begin{aligned}\n\partial L &= \partial L \\
\partial L & \left(\frac{\partial Z_1}{\partial Z_1}\right)^T\n\end{aligned}
$$
\n
$$
\begin{aligned}\n&\in \mathbb{R}^{N \times C_2} \\
&\in \mathbb{R}^{N \times C_1}\n\end{aligned}
$$
\n
$$
\begin{aligned}\n&\in \mathbb{R}^{N \times C_2} \\
&\in \mathbb{R}^{N \times C_1}\n\end{aligned}
$$
\n
$$
\begin{aligned}\n&\in \mathbb{R}^{N \times C_2} \\
&\in \mathbb{R}^{N \times C_2}\n\end{aligned}
$$
\n
$$
\begin{aligned}\n&\in \mathbb{R}^{N \times C_2} \\
&\in \mathbb{R}^{N \times C_1}\n\end{aligned}
$$
\n
$$
\begin{aligned}\n&\in \mathbb{R}^{N \times C_2} \\
&\in \mathbb{R}^{N \times C_2}\n\end{aligned}
$$
\n
$$
\begin{aligned}\n&\in \mathbb{R}^{N \times C_2} \\
&\in \mathbb{R}^{N \times C_2}\n\end{aligned}
$$
\n
$$
\begin{aligned}\n&\in \mathbb{R}^{N \times C_2} \\
&\in \mathbb{R}^{N \times C_2}\n\end{aligned}
$$
\n
$$
\begin{aligned}\n&\in \mathbb{R}^{N \times C_2} \\
&\in \mathbb{R}^{N \times C_2}\n\end{aligned}
$$
\n
$$
\begin{aligned}\n&\in \mathbb{R}^{N \times C_2} \\
&\in \mathbb{R}^{N \times C_2}\n\end{aligned}
$$
\n
$$
\begin{aligned}\n&\in \mathbb{R}^{N \times C_2} \\
&\in \mathbb{R}^{N \times C_1}\n\end{aligned}
$$
\n
$$
\begin{aligned}\n&\in \mathbb{R}^{N \times C_2} \\
&\in \mathbb{R}^{N \times C_1}\n\end{aligned}
$$
\n
$$
\begin{aligned}\n&\in \mathbb{R}^{N \times C_2} \\
&\in \mathbb{R}^{N \times C_1}\n\end{aligned}
$$

$$
\frac{\partial L}{\partial A_1} = \frac{\partial L}{\partial Z_1} \cdot \left(\frac{\partial Z_1}{\partial A_1}\right) \qquad \qquad \in \mathbb{R}^{N \times C_1} \tag{59}
$$
\n
$$
\frac{\partial L}{\partial L} \left(\frac{\partial L}{\partial X_1}\right)^T \left(\frac{\partial Z_1}{\partial X_1}\right) \qquad \qquad \in \mathbb{R}^{C_2 \times C_1} \tag{60}
$$

$$
\frac{\partial L}{\partial W_1} = \left(\frac{\partial L}{\partial Z_1}\right) \cdot \left(\frac{\partial Z_1}{\partial W_1}\right) \qquad \in \mathbb{R}^{C_2 \times C_1} \tag{60}
$$
\n
$$
\frac{\partial L}{\partial b_1} = \left(\frac{\partial L}{\partial Z_1}\right)^T \cdot \left(\frac{\partial Z_1}{\partial b_1}\right) \qquad \in \mathbb{R}^{C_1 \times 1} \tag{61}
$$

$$
\frac{\partial A_1}{\partial Z_0} = \frac{\partial}{\partial Z_0} f_0(Z_0) \qquad \in \mathbb{R}^{N \times C_1} \tag{62}
$$
\n
$$
\frac{\partial L}{\partial Z_0} = \frac{\partial L}{\partial A_1} \odot \frac{\partial A_1}{\partial Z_0} \qquad \in \mathbb{R}^{N \times C_1} \qquad \in \mathbb{R}^{N \times C_1} \tag{63}
$$
\n
$$
\frac{\partial L}{\partial A_0} = \frac{\partial L}{\partial Z_0} \cdot \left(\frac{\partial Z_0}{\partial A_0}\right)^T \qquad \in \mathbb{R}^{N \times C_0} \tag{64}
$$

$$
\frac{\partial L}{\partial W_0} = \left(\frac{\partial L}{\partial Z_0}\right)^T \cdot \left(\frac{\partial Z_0}{\partial W_0}\right) \qquad \qquad \in \mathbb{R}^{C_1 \times C_0} \tag{65}
$$
\n
$$
\frac{\partial L}{\partial b_0} = \left(\frac{\partial L}{\partial Z_0}\right)^T \cdot \left(\frac{\partial Z_0}{\partial b_0}\right) \qquad \qquad \in \mathbb{R}^{C_1 \times 1} \tag{66}
$$

(67)

## <span id="page-25-0"></span>9.3 MLP (Hidden Layers = 4) [mytorch.models.MLP4] [20 points]

In this section, your task is to implement the forward and backward attribute functions of the MLP4 class. Please consider the following class structure.

class MLP4:

```
def __init__(self):
    self.layers = # TODO
    self.f = [mytorch.nn.ReLU(),mytorch.nn.ReLU(),
                    mytorch.nn.ReLU(),
                    mytorch.nn.ReLU(),
                    mytorch.nn.ReLU() ]
def forward(self, A):
    L = len(self.layers)for i in range(L):
        Z = # TODOA = # TODOreturn A
def backward(self, dLdA):
    L = len(selfu \text{layers})for i in reversed(range(L)):
        dAdZ = # TODOdLdZ = # TODOdLdA = # TODO
```
return None

We also do not provide an object summary or reference table here. Using what you have learned so far, we encourage you to make an object summary and reference table yourself. Though it takes time, it will aid the debugging process and help make clear your understanding of the relevant components. If you ask for help, we will likely ask to see the reference table you have created before attempting to diagnose your issue.

The MLP4 topology is visualized in Figure L. The network is displayed vertically to fit on the page. You must use the diagram to deduce what the model specification is for the linear layers.

#### <span id="page-25-1"></span>9.3.1 MLP Forward Equations (Hidden Layers  $= 4$ )

$$
Z_i = A_i W_i + \iota b_i \qquad \qquad \in \mathbb{R}^{N \times C_{i+1}} \tag{68}
$$

$$
A_{i+1} = f_i(Z_i) \tag{69}
$$

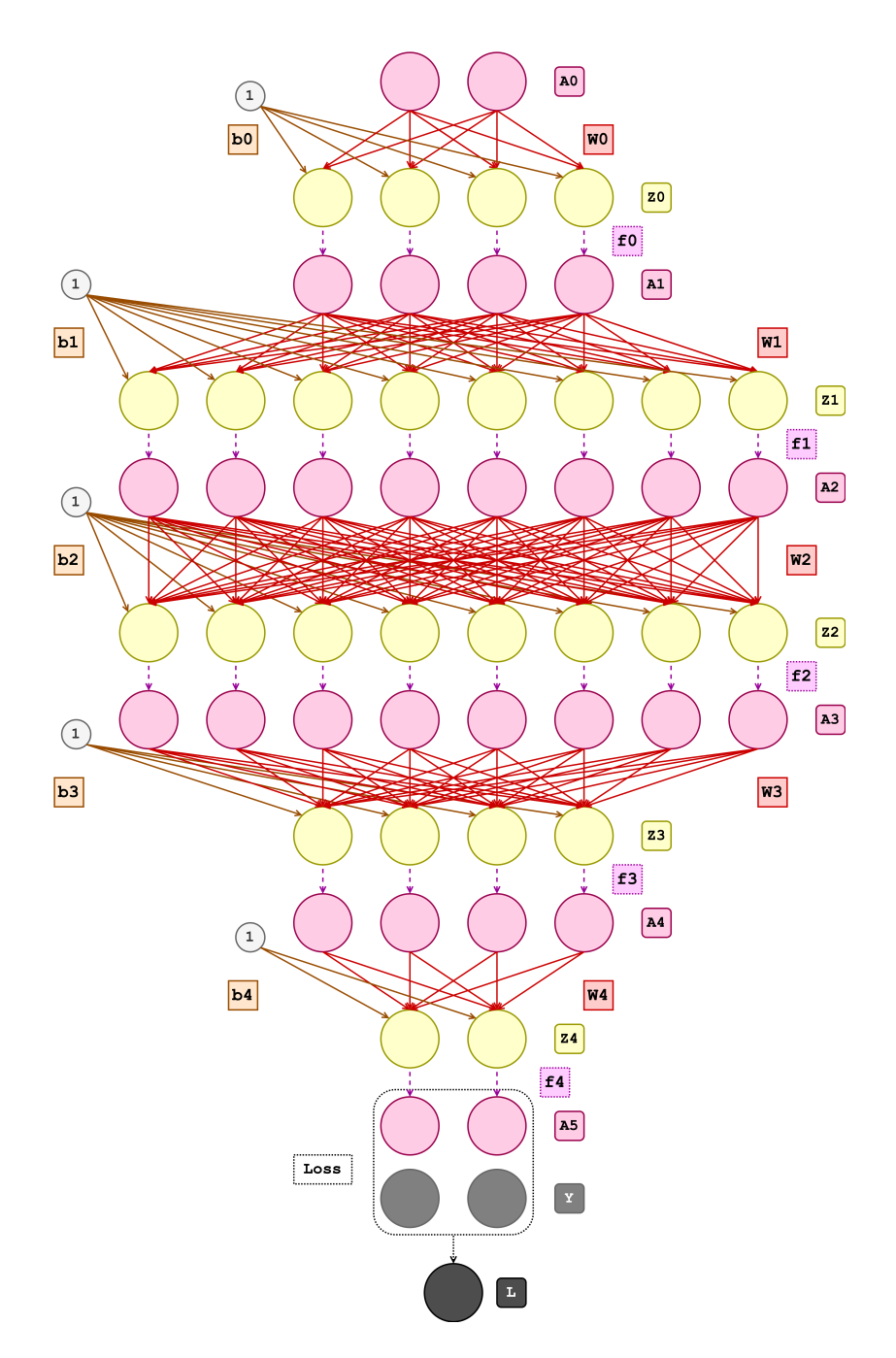

Figure M: MLP 4 Example Topology (Hidden Layers = 4)

# <span id="page-27-0"></span>9.3.2 MLP Backward Equations (Hidden Layers = 4)

$$
\frac{\partial A_{i+1}}{\partial Z_i} = \frac{\partial}{\partial Z_i} f_i(Z_i) \qquad \qquad \in \mathbb{R}^{N \times C_{i+1}} \tag{70}
$$

$$
\frac{\partial L}{\partial Z_i} = \frac{\partial L}{\partial A_{i+1}} \odot \frac{\partial A_{i+1}}{\partial Z_i} \qquad \qquad \in \mathbb{R}^{N \times C_{i+1}} \tag{71}
$$

$$
\frac{\partial L}{\partial A_i} = \frac{\partial L}{\partial Z_i} \cdot \left(\frac{\partial Z_i}{\partial A_i}\right)^T \qquad \qquad \in \mathbb{R}^{N \times C_i} \tag{72}
$$

$$
\frac{\partial L}{\partial W_i} = \left(\frac{\partial L}{\partial Z_i}\right)^T \cdot \left(\frac{\partial Z_i}{\partial W_i}\right) \qquad \qquad \in \mathbb{R}^{C_{i+1} \times C_i} \tag{73}
$$

$$
\frac{\partial L}{\partial b_i} = \left(\frac{\partial L}{\partial Z_i}\right)^T \cdot \left(\frac{\partial Z_i}{\partial b_i}\right) \qquad \qquad \in \mathbb{R}^{C_{i+1} \times 1} \tag{74}
$$

(75)

# <span id="page-28-0"></span>10 Regularization [20 points]

### <span id="page-28-1"></span>10.1 Batch Normalization [mytorch.nn.BatchNorm1d]

In this section, your task is to implement the forward and backward attribute functions of the BatchNorm1d class.

The appendix has very detailed information necessary to complete the forward and backward functions of batch norm. Please consider the following class structure.

class BatchNorm1d:

```
def __init__(self, num_features, alpha=0.9):
   self.alpha = alpha
   self.eps = 1e-8self.Z = None
   self.NZ = Noneself.BZ = Noneself.BW = np.ones((1, num_features))
   self.Bb = np{\text{.}zeros}(1, num{\text{.}features})self.dLdBW = np.zeros((1, num_features))
   self.dLdBb = np.zeros((1, num_features))self.M = np.zeros((1, num_features))self.V = np.ones((1, num_features))# inference parameters
   self.running_M = np.zeros((1, num_features))self.running_V = np.ones((1, num_features))def forward(self, Z, eval=False):
   "" "
   The eval parameter is to indicate whether we are in the
   training phase of the problem or are we in the inference phase.
   So see what values you need to recompute when eval is True.
   """
   if eval:
       # TODO
       return # TODO
   self.Z = Z
   self.N = # TODO
   self.M = np.mean # TODO
   self.V = np.var # TODOself.NZ = # TODOself.BZ = # TODO
   self.running_M = # TODOself.running_V = # TODO
```

```
return self.BZ
def backward(self, dLdBZ):
   self.dLdBW = # TODO
   self.dLdBb = # TODOdLdNZ = # TODO
   dLdV = # T0D0dLdM = \# TODO
   dLdZ = # TODOreturn dLdZ
```
As you can see, BatchNorm has initialization, forward, and backward attribute functions. Immediately once the class is instantiated, the code in  $\text{unit}$ , is run. The initialization phase using  $\text{unit}$ , includes:

- As arguments, BatchNorm expects num features and alpha.
- As attributes, BatchNorm stores alpha, eps, Z, NZ, BZ, BW, dLdBW, Bb, dLdBb, M, V, running M, running V.

In forward, we differentiate the training phase and the inference phase by the variable eval. We calculate all necessary variables and keep track of the running mean and variance (useful for inference). The attribute function forward includes:

- As arguments, forward expects input Z and eval.
- As attributes, forward stores Z, N, M, V, NZ, BZ, running M, running V.
- As an output, forward returns BZ. Pay attention to the difference in calculation between the training and inference phase.

In backward, we calculate multiple gradients needed for optimization. The attribute function backward includes:

- As an argument, backward expects input dLdBZ.
- As attributes, backward stores dLdBW, dLdBb.
- As an output, backward returns dLdZ.

To facilitate understanding, we have organized a table describing all relevant variables.

| Code Name    | $\mathbf{Math}$                 | <b>Type</b> | Shape                    | Meaning                                                       |
|--------------|---------------------------------|-------------|--------------------------|---------------------------------------------------------------|
| N            | N                               | scalar      |                          | number of observations                                        |
| num_features | $\mathcal{C}$                   | scalar      | $\overline{\phantom{a}}$ | number of features (same for input and output)                |
| alpha        | $\alpha$                        | scalar      | $\overline{\phantom{a}}$ | the coefficient used for running M and running V computations |
| eps          | $\epsilon$                      | scalar      |                          | the noise added to the variance                               |
| Z            | Ζ                               | matrix      | $N \times C$             | data input to the BN layer                                    |
| NZ           | $\hat{Z}$                       | matrix      | $N \times C$             | normalized input data                                         |
| BZ           | $\tilde{Z}$                     | matrix      | $N \times C$             | data output from the BN layer                                 |
| M            | $\mu$                           | matrix      | $1 \times C$             | Per feature mean                                              |
| V            | $\sigma^2$                      | matrix      | $1 \times C$             | Per feature variance                                          |
| running_M    | E[Z]                            | matrix      | $1 \times C$             | Running average of per feature mean                           |
| running_V    | Var[Z]                          | matrix      | $1 \times C$             | Running average of per feature variance                       |
| <b>BW</b>    | W                               | matrix      | $1 \times C$             | Weight parameters                                             |
| <b>Bb</b>    | b                               | matrix      | $1 \times C$             | Bias parameters                                               |
| dLdBW        | $\partial L/\partial W$         | matrix      | $1 \times C$             | how changes in weights affect loss                            |
| dLdBb        | $\partial L/\partial b$         | matrix      | $1 \times C$             | how changes in bias affect loss                               |
| dLdZ         | $\partial L/\partial Z$         | matrix      | $N \times C$             | how changes in inputs affect loss                             |
| dLdNZ        | $\partial L/\partial \hat{Z}$   | matrix      | $N \times C$             | how changes in $\ddot{Z}$ affect loss                         |
| dLdBZ        | $\partial L/\partial \tilde{Z}$ | matrix      | $N \times C$             | how changes in $Z$ affect loss                                |
| dLdV         | $\partial L/\partial(\sigma^2)$ | matrix      | $1 \times C$             | how changes in $(\sigma^2)$ affect loss                       |
| dLdM         | $\partial L/\partial \mu$       | matrix      | $1 \times C$             | how changes in $\mu$ affect loss                              |

Table 5: Activation Function Components

#### <span id="page-30-0"></span>10.1.1 Batch Normalization Forward Equations

$$
\mu_j = \frac{1}{N} \sum_{i=1}^{N} Z_{ij} \qquad j = 1, ..., C \qquad (76)
$$

$$
\sigma_j^2 = \frac{1}{N} \sum_{i=1}^N (Z_{ij} - \mu_j)^2
$$
 (77)

$$
\hat{Z}_i = \frac{Z_i - \mu}{\sqrt{\sigma^2 + \epsilon}} \qquad \qquad i = 1, ..., N \qquad (78)
$$

$$
\tilde{Z} = W \odot \hat{Z} + b \tag{79}
$$

 $\mu_j$  and  $\sigma_j^2$  refer to the jth element of  $\mu$  and  $\sigma^2$ .  $Z_i$  refers to the *i*th sample.  $Z_{ij}$  refers to the element at the ith row and jth column of Z.

#### <span id="page-30-1"></span>10.1.2 Batch Normalization Inference Equations

$$
E[Z] = \alpha * E[Z] + (1 - \alpha) * \mu \tag{80}
$$

$$
Var[Z] = \alpha * Var[Z] + (1 - \alpha) * \sigma^2
$$
\n(81)

During training (and only during training), your forward method should be maintaining a running average of the mean and variance. These running averages should be used during inference. (Check the Inference section of appendix under Batch Norm for why we use them). You will need to manually pass the eval value when using batch norm in your network.

# <span id="page-31-0"></span>10.1.3 Batch Normalization Backward Equations

$$
\frac{\partial L}{\partial \hat{Z}} = \frac{\partial L}{\partial \tilde{Z}} \frac{\partial \tilde{Z}}{\partial \hat{Z}} = \frac{\partial L}{\partial \tilde{Z}} \odot W \tag{82}
$$

$$
\left(\frac{\partial L}{\partial b}\right)_j = \sum_{i=1}^N \left(\frac{\partial L}{\partial \tilde{Z}} \frac{\partial \tilde{Z}}{\partial \beta}\right)_{ij} = \sum_{i=1}^N \left(\frac{\partial L}{\partial \tilde{Z}}\right)_{ij} \qquad j = 1, ..., C \qquad (83)
$$

$$
\left(\frac{\partial L}{\partial W}\right)_j = \sum_{i=1}^N \left(\frac{\partial L}{\partial \tilde{Z}} \frac{\partial \tilde{Z}}{\partial W}\right)_{ij} = \sum_{i=1}^N \left(\frac{\partial L}{\partial \tilde{Z}} \odot \hat{Z}\right)_{ij} \qquad j = 1, ..., C \qquad (84)
$$

$$
\left(\frac{\partial L}{\partial \sigma^2}\right)_j = \sum_{i=1}^N \left(\frac{\partial L}{\partial \hat{Z}} \frac{\partial \hat{Z}}{\partial \sigma^2}\right)_{ij} \qquad j = 1, ..., C \qquad (85)
$$

All other useful derivatives with derivations for batch norm can be found in the Appendix.

# Appendix

## <span id="page-32-0"></span>A Batch Normalization

Batch Normalization (commonly referred to as "BatchNorm") is a wildly successful and simple technique for accelerating training and learning better neural network representations. The general motivation of BatchNorm is the non-stationarity of unit activity during training that requires downstream units to adapt to a non-stationary input distribution. This co-adaptation problem, which the paper authors refer to as internal covariate shift, significantly slows learning.

Just as it is common to whiten training data (standardize and de-correlate the covariates), we can invoke the abstraction of a neural network as a hierarchical set of feature filters and consider the activity of each layer to be the covariates for the subsequent layer and consider whitening the activity over all training examples after each update. Whitening layer activity across the training data for each parameter update is computationally infeasible, so instead we make some (large) assumptions that end up working well anyway. The main assumption we make is that the activity of a given unit is independent of the activity of all other units in a given layer. That is, for a layer  $l$  with m units, individual unit activities (consider each a random variable)  $\mathbf{x} = {\mathbf{x}^{(1)}, \dots, \mathbf{x}^{(m)}}$  are independent of each other  $-\{\mathbf{x}^{(1)} \perp \dots \mathbf{x}^{(k)} \dots \perp \mathbf{x}^{(m)}\}.$ 

Under this independence assumption, the covariates are not correlated and therefore we only need to normalize the individual unit activities. Since it is not practical in neural network optimization to perform updates with a full-batch gradient, we typically use an approximation of the "true" full-batch gradient over a subset of the training data. We make the same approximation in our normalization by approximating the mean and variance of the unit activities over this same subset of the training data.

For a training set X with n examples, we partition it into  $n/m$  batches B of size N. Consider  $\mu$  to be the mean and  $\sigma^2$  the variance of a unit's activity over one batch of the training data (size N). For an arbitrary unit k, we compute the batch statistics  $\mu$  and  $\sigma^2$  and normalize as follows ( $\sigma^2$  is added with  $\epsilon = 1e - 8$  such that we do not divide by zero):

$$
\mu_j = \frac{1}{N} \sum_{i=1}^{N} Z_{ij} \qquad j = 1, ..., C \qquad (86)
$$

$$
(\sigma_j^2) = \frac{1}{N} \sum_{i=1}^{N} (Z_{ij} - \mu_j)^2
$$
 (87)

$$
\hat{Z}_i = \frac{Z_i - \mu}{\sqrt{\sigma^2 + \epsilon}} \tag{88}
$$

(89)

where  $\mu_j$  and  $\sigma_j^2$  refer to the jth element of  $\mu$  and  $\sigma^2$ .  $Z_i$  refers to the *i*th sample.  $Z_{ij}$  refers to the element at the ith row and jth column of Z.

A significant issue posed by simply normalizing individual unit activity across batches is that it limits the set of possible network representations. A way around this is to introduce a set of learnable parameters for each unit that ensure the BatchNorm transformation can be learned to perform an identity transformation. To do so, these per-unit learnable parameters  $W$  and  $b$  for the kth unit, rescale and reshift the normalized unit activity. Thus the output of the BatchNorm transformation for the data samples,  $Z$  is given as follows,

$$
\tilde{Z} \leftarrow W \odot \hat{Z} + b \tag{90}
$$

We can now derive the analytic partial derivatives of the BatchNorm transformation. Let  $L$  be the training loss over the batch and  $\frac{\partial L}{\partial \bar{Z}}$  the derivative of the loss with respect to the output of the BatchNorm transformation for Z.

$$
\frac{\partial L}{\partial \hat{Z}} = \frac{\partial L}{\partial \tilde{Z}} \frac{\partial \tilde{Z}}{\partial \hat{Z}} = \frac{\partial L}{\partial \tilde{Z}} \odot W \tag{91}
$$

$$
\left(\frac{\partial L}{\partial b}\right)_j = \sum_{i=1}^N \left(\frac{\partial L}{\partial \tilde{Z}} \frac{\partial \tilde{Z}}{\partial \beta}\right)_{ij} = \sum_{i=1}^N \left(\frac{\partial L}{\partial \tilde{Z}}\right)_{ij}
$$
\n
$$
j = 1, ..., C
$$
\n(92)

$$
\left(\frac{\partial L}{\partial W}\right)_j = \sum_{i=1}^N \left(\frac{\partial L}{\partial \tilde{Z}} \frac{\partial \tilde{Z}}{\partial W}\right)_{ij} = \sum_{i=1}^N \left(\frac{\partial L}{\partial \tilde{Z}} \odot \hat{Z}\right)_{ij}
$$
\n
$$
j = 1, ..., C
$$
\n(93)

$$
\left(\frac{\partial L}{\partial \sigma^2}\right)_j = \sum_{i=1}^N \left(\frac{\partial L}{\partial \hat{Z}} \frac{\partial \hat{Z}}{\partial \sigma^2}\right)_{ij} \tag{94}
$$

$$
=\sum_{i=1}^{N}\left(\frac{\partial L}{\partial \hat{Z}}\frac{\partial}{\partial \sigma^{2}}\left[(Z-\mu)(\sigma^{2}+\epsilon)^{-\frac{1}{2}}\right]\right)_{ij}
$$
\n(95)

$$
= -\frac{1}{2} \sum_{i=1}^{N} \left( \frac{\partial L}{\partial \hat{Z}} \odot (Z - \mu) \odot (\sigma^2 + \epsilon)^{-\frac{3}{2}} \right)_{ij}
$$
  
  $j = 1,...,C$  (96)

$$
\frac{\partial L}{\partial \mu} = \sum_{i=1}^{N} \frac{\partial L}{\partial \hat{Z}_i} \frac{\partial \hat{Z}_i}{\partial \mu} \tag{97}
$$

where  $\hat{Z}_i$  refers to the *i*th sample in  $\hat{Z}$ .

Solve for  $\frac{\partial \hat{Z}_i}{\partial \mu}$ 

$$
\frac{\partial \hat{Z}_i}{\partial \mu} = \frac{\partial}{\partial \mu} \left[ (Z_i - \mu)(\sigma^2 + \epsilon)^{-\frac{1}{2}} \right]
$$
\n(98)

$$
= -(\sigma^2 + \epsilon)^{-\frac{1}{2}} + (Z_i - \mu) \odot \frac{\partial}{\partial \mu} \left[ (\sigma^2 + \epsilon)^{-\frac{1}{2}} \right]
$$
\n(99)

$$
= -(\sigma^2 + \epsilon)^{-\frac{1}{2}} + (Z_i - \mu) \odot \frac{\partial}{\partial \mu} \left[ \left( \frac{1}{N} \sum_{i=1}^N (Z_i - \mu)^2 + \epsilon \right)^{-\frac{1}{2}} \right]
$$
(100)  

$$
= -(\sigma^2 + \epsilon)^{-\frac{1}{2}}
$$
(101)

$$
= -(\sigma^2 + \epsilon)^{-\frac{1}{2}}
$$
\n
$$
-\frac{1}{2}(Z_i - \mu) \odot \left[ \left( \frac{1}{N} \sum_{i=1}^N (Z_i - \mu)^2 + \epsilon \right)^{-\frac{3}{2}} \frac{\partial}{\partial \mu} \left( \frac{1}{N} \sum_{i=1}^N (Z_i - \mu)^2 \right) \right]
$$
\n
$$
= -(\sigma^2 + \epsilon)^{-\frac{1}{2}} - \frac{1}{2}(Z_i - \mu) \odot (\sigma^2 + \epsilon)^{-\frac{3}{2}} \left( -\frac{2}{N} \sum_{i=1}^N (Z_i - \mu) \right)
$$
\n(102)

N  $i=1$  $(Z_i - \mu)$ 

Now sub this expression for  $\frac{\partial \hat{Z}_i}{\partial \mu}$  into  $\frac{\partial L}{\partial \mu} = \sum_{i=1}^N \frac{\partial L}{\partial \hat{Z}_i}$  $\frac{\partial \hat{Z_i}}{\partial \mu}$ 

$$
\frac{\partial L}{\partial \mu} = -\sum_{i=1}^{N} \frac{\partial L}{\partial \hat{Z}_i} (\sigma^2 + \epsilon)^{-\frac{1}{2}} - \frac{1}{2} \sum_{i=1}^{N} \frac{\partial L}{\partial \hat{Z}_i} \odot (Z_i - \mu) \odot (\sigma^2 + \epsilon)^{-\frac{3}{2}} \left( -\frac{2}{N} \sum_{i=1}^{N} (Z_i - \mu) \right)
$$
(103)

Notice that part of the expression in the second term is just  $\frac{\partial L}{\partial \sigma^2}$ 

$$
\frac{\partial L}{\partial \mu} = -\sum_{i=1}^{N} \frac{\partial L}{\partial \hat{Z}_i} (\sigma^2 + \epsilon)^{-\frac{1}{2}} + \frac{\partial L}{\partial \sigma^2} \left( -\frac{2}{N} \sum_{i=1}^{N} (Z_i - \mu) \right)
$$

$$
= -\sum_{i=1}^{N} \frac{\partial L}{\partial \hat{Z}_i} (\sigma^2 + \epsilon)^{-\frac{1}{2}} - \frac{2}{N} \frac{\partial L}{\partial \sigma^2} \sum_{i=1}^{N} (Z_i - \mu)
$$

Now for the grand finale, let's solve for  $\frac{\partial L}{\partial Z}$ . For clarity, we present the derivation for  $\frac{\partial L}{\partial Z_i}$  for one data sample  $Z_i$ .

$$
\frac{\partial L}{\partial Z_i} = \frac{\partial L}{\partial \hat{Z}_i} \frac{\partial \hat{Z}}{\partial Z_i} \tag{104}
$$

$$
= \frac{\partial L}{\partial \hat{Z}_i} \left[ \frac{\partial \hat{Z}_i}{\partial Z_i} + \frac{\partial \hat{Z}_i}{\partial \sigma^2} \frac{\partial \sigma^2}{\partial Z_i} + \frac{\partial \hat{Z}}{\partial \mu} \frac{\partial \mu}{\partial Z_i} \right]
$$
(105)

$$
=\frac{\partial L}{\partial \hat{Z}_i} \frac{\partial \hat{Z}_i}{\partial Z_i} + \frac{\partial L}{\partial \hat{Z}_i} \frac{\partial \hat{Z}_i}{\partial \sigma^2} \frac{\partial \sigma^2}{\partial Z_i} + \frac{\partial L}{\partial \hat{Z}_i} \frac{\partial \hat{Z}_i}{\partial \mu} \frac{\partial \mu}{\partial Z_i}
$$
(106)

$$
=\frac{\partial L}{\partial \hat{Z}_i} \frac{\partial \hat{Z}_i}{\partial Z_i} + \frac{\partial L}{\partial \sigma^2} \frac{\partial \sigma^2}{\partial Z_i} + \frac{\partial L}{\partial \mu} \frac{\partial \mu}{\partial Z_i}
$$
(107)

$$
= \frac{\partial L}{\partial \hat{Z}_i} \left[ \frac{\partial}{\partial Z_i} \left( (Z_i - \mu)(\sigma^2 + \epsilon)^{-\frac{1}{2}} \right) \right] + \frac{\partial L}{\partial \sigma^2} \frac{\partial \sigma^2}{\partial Z_i} + \frac{\partial L}{\partial \mu} \frac{\partial \mu}{\partial Z_i}
$$
(108)

$$
= \frac{\partial L}{\partial \hat{Z}_i} \left[ (\sigma^2 + \epsilon)^{-\frac{1}{2}} \right] + \frac{\partial L}{\partial \sigma^2} \frac{\partial \sigma^2}{\partial Z_i} + \frac{\partial L}{\partial \mu} \frac{\partial \mu}{\partial Z_i}
$$
(109)

$$
= \frac{\partial L}{\partial \hat{Z}_i} \left[ (\sigma^2 + \epsilon)^{-\frac{1}{2}} \right] + \frac{\partial L}{\partial \sigma^2} \left[ \frac{\partial}{\partial Z_i} \left( \frac{1}{N} \sum_{j=1}^N (Z_j - \mu)^2 \right) \right] + \frac{\partial L}{\partial \mu} \frac{\partial \mu}{\partial Z_i}
$$
(110)

$$
= \frac{\partial L}{\partial \hat{Z}_i} \left[ (\sigma^2 + \epsilon)^{-\frac{1}{2}} \right] + \frac{\partial L}{\partial \sigma^2} \left[ \frac{2}{N} (Z_i - \mu) \right] + \frac{\partial L}{\partial \mu} \frac{\partial \mu}{\partial Z_i}
$$
(111)

$$
= \frac{\partial L}{\partial \hat{Z}_i} \left[ (\sigma^2 + \epsilon)^{-\frac{1}{2}} \right] + \frac{\partial L}{\partial \sigma^2} \left[ \frac{2}{N} (Z_i - \mu) \right] + \frac{\partial L}{\partial \mu} \left[ \frac{\partial}{\partial Z_i} \left( \frac{1}{N} \sum_{j=1}^N Z_j \right) \right]
$$
(112)

$$
= \frac{\partial L}{\partial \hat{Z}_i} \left[ (\sigma^2 + \epsilon)^{-\frac{1}{2}} \right] + \frac{\partial L}{\partial \sigma^2} \left[ \frac{2}{N} (Z_i - \mu) \right] + \frac{\partial L}{\partial \mu} \left[ \frac{1}{N} \right] \tag{113}
$$

In summary, we have derived the following quantities required in the forward and backward computation for BatchNorm:

#### Forward

$$
\mu_j = \frac{1}{N} \sum_{i=1}^{N} Z_{ij} \qquad j = 1, ..., C \qquad (114)
$$

$$
\sigma_j^2 = \frac{1}{N} \sum_{i=1}^N (Z_{ij} - \mu_j)^2
$$
 (115)

$$
\hat{Z}_i = \frac{Z_i - \mu}{\sqrt{\sigma^2 + \epsilon}} \tag{116}
$$

$$
\tilde{Z} = W \odot \hat{Z} + b \tag{117}
$$

 $\mu_j$  and  $\sigma_j^2$  refer to the jth element of  $\mu$  and  $\sigma^2$ .  $Z_i$  refers to the *i*th sample.  $Z_{ij}$  refers to the element at the ith row and jth column of Z.

#### Backward

$$
\frac{\partial L}{\partial \hat{Z}} = \frac{\partial L}{\partial \tilde{Z}} \frac{\partial \tilde{Z}}{\partial \hat{Z}} = \frac{\partial L}{\partial \tilde{Z}} \odot W \tag{118}
$$

$$
\left(\frac{\partial L}{\partial b}\right)_j = \sum_{i=1}^N \left(\frac{\partial L}{\partial \tilde{Z}} \frac{\partial \tilde{Z}}{\partial \beta}\right)_{ij} = \sum_{i=1}^N \left(\frac{\partial L}{\partial \tilde{Z}}\right)_{ij} \qquad j = 1, ..., C \qquad (119)
$$

$$
\left(\frac{\partial L}{\partial W}\right)_j = \sum_{i=1}^N \left(\frac{\partial L}{\partial \tilde{Z}} \frac{\partial \tilde{Z}}{\partial W}\right)_{ij} = \sum_{i=1}^N \left(\frac{\partial L}{\partial \tilde{Z}} \odot \hat{Z}\right)_{ij} \qquad j = 1, ..., C \qquad (120)
$$

$$
\left(\frac{\partial L}{\partial \sigma^2}\right)_j = \sum_{i=1}^N \left(\frac{\partial L}{\partial \hat{Z}} \frac{\partial \hat{Z}}{\partial \sigma^2}\right)_{ij}
$$
   
  $j = 1,...,C$  (121)

#### Inference

$$
E[Z] = \alpha * E[Z] + (1 - \alpha) * \mu \tag{122}
$$

$$
Var[Z] = \alpha * Var[Z] + (1 - \alpha) * \sigma^2
$$
\n(123)

We cannot calculate the mean and variance during inference, hence we need to maintain an estimate of the mean and variance to use when calculating the norm of  $Z(Z)$  at test time. You need to calculate the running average at training time, because you really want to find an estimate for the overall covariate shifts over the entire data. Running averages give you an estimate of the overall covariate shifts. At test time you typically have only one test instance, so if you use the test data itself to compute means and variances, you'll wipe the data out (mean will be itself, var will be inf). Thus, you use the global values (obtained as running averages) from the training data at test time. The running mean is defined as  $E[Z]$  and the running variance is defined as  $Var[Z]$  above.